# Univerzita Tomáše Bati ve Zlíně Fakulta aplikované informatiky

# **OPONENTSKÝ POSUDEK BAKALÁŘSKÉ PRÁCE**

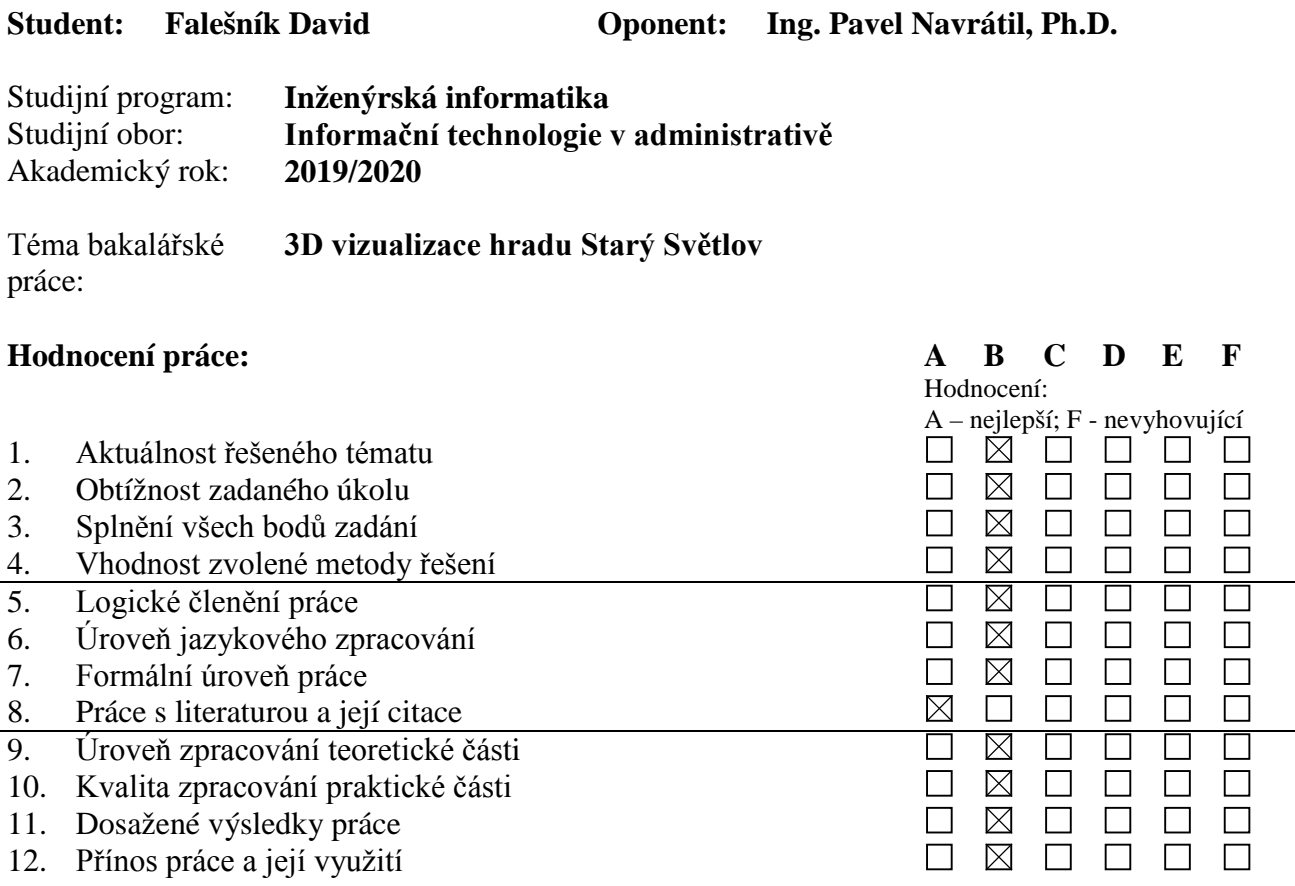

#### **Celkové hodnocení práce:**

Výsledná známka není průměrem výše uvedených hodnocení. Známku uvede oponent dle svého uvážení dle klasifikační stupnice ECTS:

A – výborně, B – velmi dobře, C – dobře, D – uspokojivě, E – dostatečně, F – nedostatečně. Stupeň F znamená též "nedoporučuji práci k obhajobě".

## **Předloženou bakalářskou práci doporučuji k obhajobě a navrhuji hodnocení B - velmi dobře.**

**V případě hodnocení stupněm "F – nedostatečně" uveďte do připomínek a slovního vyjádření hlavní nedostatky práce a důvody tohoto hodnocení.**

#### **Otázky k obhajobě:**

Proč byl výstupní video soubor uložen do multimediálního kontejneru AVI s kodekem MJPEG a ne např. do multimediálního kontejneru MP4 s kodekem H265 ?

Z jakého důvody byly vybrány SW nástroje, které jsou využity v této práci a proč jich bylo využito tolik (může tak zbytečně někdy docházet při převodech mezi programy ke ztrátě kvality a informací, přičemž např. SW nástroj Blender umožňuje i jistou, vcelku se rozšiřující, editaci samotného videa) ?

## **Další připomínky, vyjádření, náměty k obhajobě práce (možno pokračovat i na další stránce):**

Kvalita oskenovaného zadání v pdf verzi práce mohla být na vyšší úrovni. V textu práce se vyskytují překlepy, např. název použitého SW je Quixel Mixer, přičemž v části textu se objevuje jako "Quxiel Mixer", ...

Při zpracování animace byl pro tvorbu textur využit free program Quixel Mixer. Pro případné další práce s externími SW umožňujícími texturování a tvorbu materiálu bych doporučil ještě alespoň seznámit se s možnostmi SW Adobe Substance Painter, pro jehož získání z řad studentů je ze strany Adobe prozatím umožněn poměrně vstřícný přístup.

Pokud není možnost přímého propojení zdrojového projektu v jednom SW do jiného SW, kde se provádějí další úpravy (přímé propojení je např. možno využít v SW Adobe, tj. Adobe Dynamic Link), je spíše vhodnější provést export videa jako sekvenci obrázků, např. ve formátu PNG v co nejvyšší možné kvalitě, než export samotného jednoho videa.

Součástí vytvořeného videa, jako výsledného celku, mohl být také práci představující a ukončující titulek, stejně tak jako doprovodná hudba odpovídající scéně a dané době. Mimo to, mohla animace obsahovat i jistý obraz v obraze, tj. v tomto případě např. půdorysnou mapku, aby divák, měl představu, kde se při animovaném průletu hradem nachází.

Souhrnně lze konstatovat, že bakalářská práce byla zpracována, v rámci daného studijního oboru, v požadované šíři a že student prokázal potřebné znalosti a schopnosti při řešení problémů vyplývajících ze zadání této práce.

Datum 11. 8. 2020 Podpis oponenta bakalářské práce